# **Обучение программированию Pascal ABC**

Автор :

учитель МБОУ «Завьяловской СОШ 1 Завьяловского района» Алтайского края Киян Ирина Владимировна

## Алфавит Я.П. **Pascal ABC**

Алфавитом языка называется совокупность всех допустимых символов, которые можно использовать в этом языке.

## **Алфавит языка Паскаль**

- 1. Приписные и строчные латинские буквы от A до Z
- 2. Цифры 0 1 2 3 4 5 6 7 8 9
- 3. Одиночные знаки:  $+ -$  /  $* =$  < > ^ & ; : #
- 4. Парные () {} []

# **Структура программы**

**Program** имя программы; Заголовок **var** переменные: тип; раздел описания переменных **Begin операторы;** тело программы **End.**

Ввод каждой строки заканчивается символом **;**

#### **Заголовок**

Имя программы – слово, записанное буквами латинского алфавита, возможно использовать цифры после букв. Нельзя использовать русские буквы, символы + - / = пробел, нельзя начинать имя с цифры.

#### **Раздел описания переменных**

Переменная – латинская буква, несколько переменных перечисляются через запятую.

#### Типы переменных

- 1. Целый тип **integer**
	- 2. Вещественный тип **real**

Записываются в форме десятичной точки 42.8 96.45 либо в форме порядка 31.4 Е 5=3140000 символ Е является признаком десятичного порядка.

#### **Пример var** n, p: integer;

## Тело программы Оператор присваивания := Пример: а:= 100;  $b:=5;$

 $a:=a+b;$ 

Процедура ввода данных  $read(a,b);$ 

Процедура вывода данных write  $(s)$ ;

Комментарии к программе

Текст для пояснения к программе  $\{\ \}$  (\* \*) // записывается в

Русские буква используются при вводе и выводе текста и заключены в апострофы

Схема исполнения программы на языке Паскаль

 $1)$ Ввод исходных данных

- Обработка данных с 2)
	- помощью операторов
- $3)$ Вывод результата на экран

#### Арифметические действия

```
+ - * / для целых и вещественных чисел
div и mod - для целых чисел
div - целочисленное деление
10 div 3 = 327 div 10 = 2\mathbf{mod} – остаток от деления
10 mod 3=127 mod 10 = 7Порядок действий
    Вычисления значений в скобках
1)
   Вычисления значений функций
2)
```
- Операции \*, /, mod, div 3)
- Операции + -4)

## Решение задач

- Задача1. Найти результат сложения двух переменных s=a+b
- **Program Primer;**
- var a,b,s: integer;
- **Begin**
- read (a,b); //введите два числа  $s:=a+b;$

```
write ('Cymma 4 \mucen=',s);
End.
```
### **S=a\*b/2 Задача3. (самостоятельно) Написать программу вычисления площади трапеции по высоте и двум основаниям S=(a+b)/2\*h**

**Задача2.(самостоятельно) Написать программу вычисления площади прямоугольного треугольника по двум катетам**

#### Стандартные математические

### **COVERTINA**

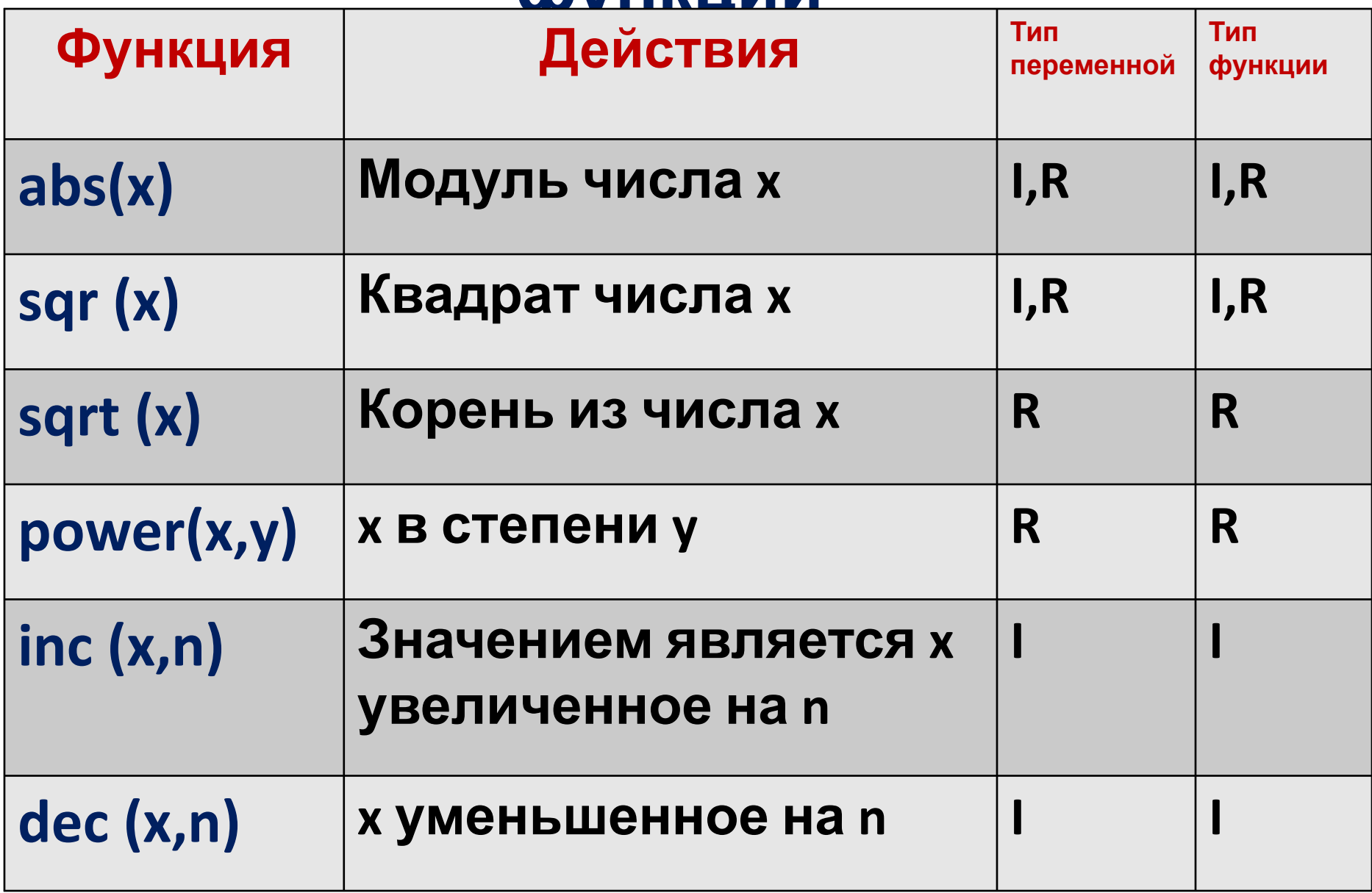

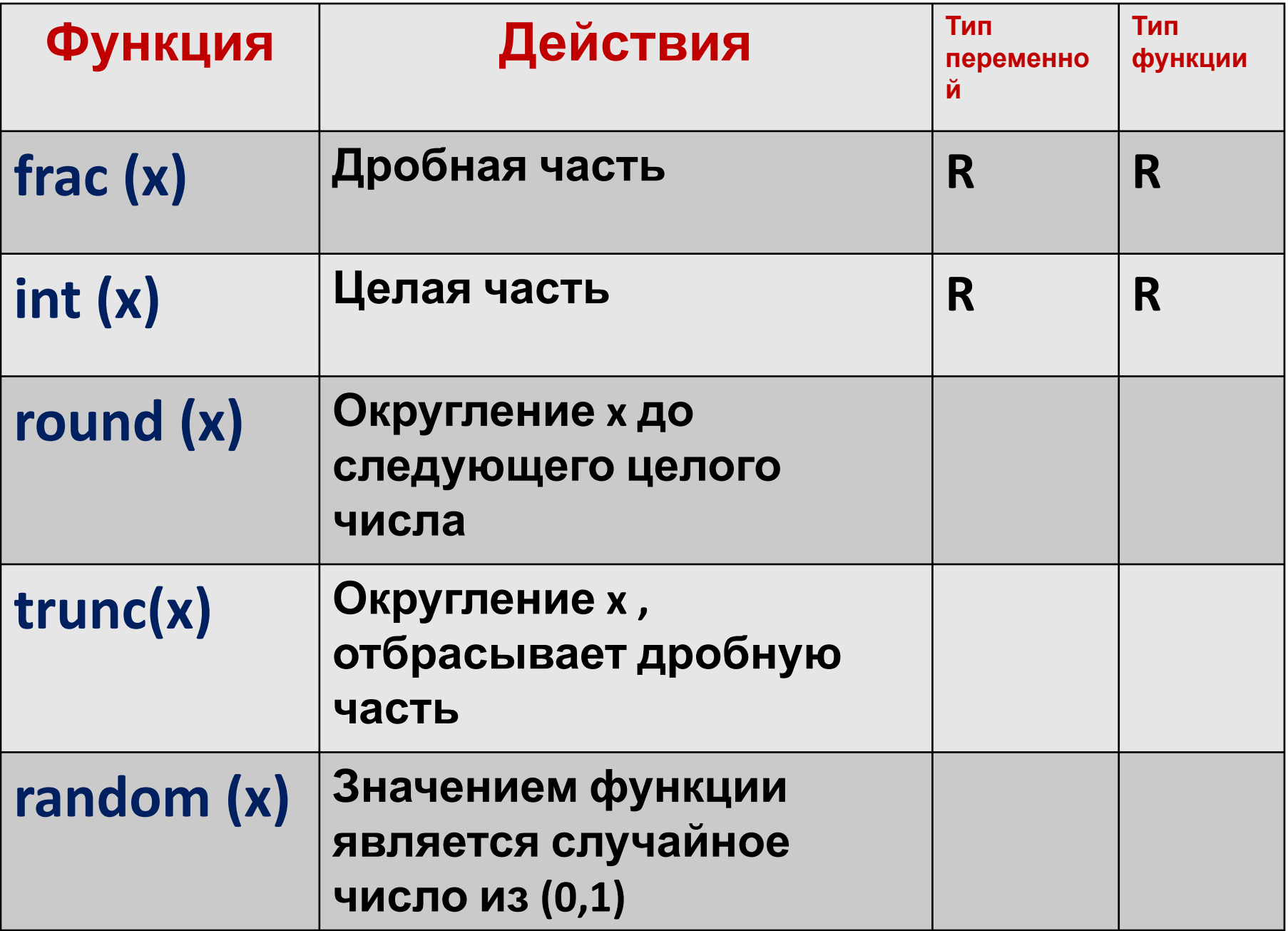

**Задача1. (самостоятельно) Найти длину гипотенузы прямоугольного треугольника, если известна длина катетов a²=b²+c²**

**Задача2. (самостоятельно) Найти S треугольника по трем сторонам по** формуле Герон $\mathcal{B} = \frac{a+b+c}{a}$  $\overline{2}$  $s=\sqrt{(p^*(p-a)^*(p-b)^*(p-c))}$ 

## **Условный оператор**

Это оператор с помощью которого можно в зависимости от условия выполняется одно из нескольких действий.

**If** условие then действие1 else действие <u>2</u>

### **Читать**

**Если** условие **то** действие1 **иначе** действие2

Если условие истинно то выполняется действие1

в противном случае выполняется действие2

## Неполная форма условного оператора

If условие then действие1

- Если условие истинно выполняется действие 1, в противном случае это действие пропускается и выполняется действие, следующий за условием.
- «Вложенные» условные операторы
- В условном операторе за служебными словами then и else могут следовать любые операторы языка Паскаль, в том числе и условные. Пример:
- If  $x>0$  then  $x:=x-y$  else

В условном операторе возможно использование логических операций.  $Not (He)$ And  $(\nu)$ 

 $Or(M\pi M)$ 

Отношения стоящие слева и справа от знака логической операции должны быть заключены в скобки, т.к. логические операции имеют более высокий приоритет.

If  $(x>0)$  and  $(x<10)$ then  $y:=sqrt(x)$ 

**Задача1** : **Найти наименьшее из двух чисел введенных с клавиатуры.(a≠b) Program** Primer; **var** a, b: integer; **Begin read** (a,b); //ввести два числа **If** a<b **then** write (a) **else** write (b); **end.**

**Задача2** : **Найти наибольшее из трех введенных с клавиатуры чисел.(a≠b≠c) Program** Primer; **var** a, b,c,max: integer; **Begin read** (a,b,c); // ввод данных **If** a>b **then** max:=a **else** max:=b; **If** max<c **then** max:=c; //поиск максимального write (max);// печать результата **end.**

**Задача3** : **Определить, является ли треугольник со сторонами a, b, c равнобедренным.**

**Program** Primer;

**var** a, b, c: integer;

**Begin**

**read** (a, b, c);

**If** (a=b) or (a=c) or (b=c) **then** write ('треугольник равнобедренный') **else** write ('треугольник не равнобедренный') ;// печать результата

**end.**

**Задача1. (самостоятельно) Даны два угла треугольника, напишите программу, которая определяет существует ли треугольник с такими углами (a+b<180).**

**Задача2. (самостоятельно) Даны два угла треугольника, напишите программу, которая определяет является ли треугольник прямоугольным.**

**Задача3. (самостоятельно) Написать программу решения квадратного уравнения ax²+bx+c=0.**

## **Цикл с параметром**

**Цикл** предназначен для повторения одной и той же последовательности команд до тех пор, пока не выполнится какое-либо условие.

Каждое повторение цикла называется – **ИТЕРАЦИЯ**.

Цикл с известным количеством повторений называется **циклом с параметром**.

**For** параметра  $:=$  **H.3. to**  $K.3.$ **do**  $\bullet$  заголовок  **begin** оператор  $\rightarrow$  тело цикла **end;**

**do –** значение параметра увеличивается на 1

**downto -** значение параметра уменьшается на 1

### **ЧИТАТЬ**

**Для** параметра **от** Н.З. **до** К.З. **выполнять** оператор

**Параметр** – это переменная которая принимает значения от начального до конечного

**Н.З. и К.З**. – могут быть представлены константами, переменными, арифметическими выражениями. До тех пор пока Н.З. < К.З. параметр принимает значения от Н. до К. и для каждого из них выполняется тело цикла. Как только Н.З. > К.З. выполнение цикла закончится.

### Задача1: Найти сумму чисел из промежутка от 1 до 10.

**Program** Primer;

var i, s: integer;

**Begin** 

- s:= 0; // обнуляем сумму
- for  $i=1$  to 10 do
- begin
- $S:=S+i;$
- end;

```
write ('CYMMA 4MCE=', s);
End.
```
Задача2: (самостоятельно) Найти произведение четных чисел из **ПРОМЕЖУТКА ОТ 1 Определение четности (нечетности)** чисел **Program** Primer2; Если а mod 2=0, то а- четное число var n, p: integer; Если a mod 2=1, то а- нечетное число **Begin** р: = 1; // произведению присваиваем значение 1 For  $n=10$  to 20 do begin If n mod  $2=0$  then  $p:=p^*n$ ; end; write ('произведение четных чисел = ',p); End.

**Задача3**: **(самостоятельно) Вывести на экран все двухзначные числа, кратные 3 и заканчивающиеся на 2 и 4. Program** Primer3; **var** x: integer; **Begin for** x:=10 **to** 99 **do begin If** (x **mod** 3=0) and (x **mod** 10=2) or (x **mod**  10=4) **then write** (x,' '); **end**; **End.**

## **Цикл с предусловием**

**Цикл** с неопределенным количеством повторений.

**while** условие **do begin** оператор **end; ЧИТАТЬ: Пока выполняется** условие **выполнять** оператор

Число повторений оператора цикла не известно, а задается некоторое условие его окончания

Условие - логическое выражение (<, >, =>, =<,  $\left\langle \right\rangle$ 

Перед каждой итерацией цикла условие проверяется и если оно истинно, то выполняется оператор, в противном случае происходит выход из цикла.

## **Цикл с постусловием**

**повторять** операторы **до тех пор, пока**

Проверка условия производится после

очередного выполнения тела цикла

пор пока оно не выполнится (т.е. пока

условие ложно цикл будет повторятся )

(оператора), условие проверяется до тех

**repeat** операторы **until** условие

**не выполнится** условие

**ЧИТАТЬ:**

Тело цикла должно содержать хотя бы один оператор, влияющий на условие окончания, иначе цикл будет бесконечным.

Из-за того что в циклах этого типа сначала выполняется тело цикла затем проверка условия, в них бывает трудно найти ошибку. Лучше использовать циклы с предусловием.

Задача1: (while) Найти сумму цифр натурального числа. **Program Primer1; var** a,n, s: integer; **Begin** read  $(n)$ ;  $s := 0;$ while  $n \ll 0$  do // пока n не равно 0 выполнять begin  $a:= n \mod 10;$  $S := S + a$ ;  $n:=n$  div 10; end; write ('сумма цифр числа', '=',s); End.

```
Задача2: (repeat) Найти сумму цифр
  натурального числа.
Program Primer2;
var a,n, s: integer;
Begin
read (n);
s:=0;repeat // повторять
a:= n mod 10;
s:= s+a;n:=n div 10;
until n=0 // пока n не станет = 0
write ('сумма цифр числа', '= ',s);
End.
```
#### Задача3: (while) Найти сумму четных чисел последовательности от 0 до 20.

**Program** Primer3;

```
var i, s: integer;
```
#### **Begin**

i:=0; //первая цифра последовательности s:=0; // обнуляем сумму while  $i < 20$  do // пока і меньше 20 выполнять begin  $i := i + 2;$  $S := S + i;$ end; **write** ('Cymma четных чисел = ',s); End.

**Задача4**: **(repeat) Найти сумму четных чисел последовательности от 0 до 20. Program** Primer4; **var** i, s: integer; **Begin**  $i:=0$ ;  $s:=0;$ **repeat** // повторять  $i := i + 2$ ;  $s:= s+i;$ **until** i>19 // пока i не станет > 19 **write** ('сумма четных чисел = ',s); **End.**

Задача5. Найти первую цифру числа (while) **Program Primer5;** var a: integer; **Begin** read  $(a)$ ; while  $a > 10$  do //пока а больше 10 выполнять begin a:= a div 10; end; writeln (a); End.

## **Вложенные циклы**

Циклы могут быть простыми или **вложенными** (цикл в цикле). Внутренний и внешний циклы могут быть любыми из трех рассмотренных ранее видов. Как работает вложенный цикл- задается начальное значение параметра внешнего цикла, затем начинает исполнятся внутренний цикл при этом параметр второго цикла принимает все значения из указанного интервала.

**Задача1**: **Вывести на экран последовательность всех положительных двухзначных чисел.** Любое число состоит из цифр от 0 до 9, используя операторы вложенного цикла, можно составить любое число **Program** Primer1; **var** i, j: integer; **Begin for** i:=1 **to** 9 **do** //внешний цикл **for** j:=0 **to** 9 **do** // внутренней цикл **writeln** (i,j); **End.**

#### Задача2. Найти все целые трехзначные числа произведение цифр которых равно заданному числу.

**Program Primer2;** 

```
var a,b,c,p,d: integer;
```
**Begin** 

```
read (d); // заданное числа
for a:=1 to 9 do //первая цифра числа
for b:=0 to 9 do // вторая цифра числа
for c:=0 to 9 do // третья цифра числа
begin
```

```
p:=a*b*c;
```

```
if p = d then writeln (a,b,c);
```

```
end;
```
End.

#### Задачаз. Найти сумму цифр двухзначных чисел

#### (положительных)

**Program Primer3;** 

var i, j, s: integer;

**Begin** 

```
for i:=1 to 9 do //первая цифра числа
```

```
for j:=0 to 9 do // вторая цифра числа
```
begin

```
S:=i+j;
```
writeln (s);

```
end;
```

```
End.
```
### Решение задач Задача1. Найти все двухзначные числа, которые при умножении на 3 заканчиваются на 4

- **Program Primer1;**
- var a,b: integer;
- **Begin**
- for  $a=10$  to 99 do
- begin

```
b: =a*3; //увеличиваем число в 3 раза
```

```
If b mod 10=4 then writeln (a);
```
- end;
- End.

Задачаз. Найти все трехзначные числа, в которых ровно две одинаковых цифры.

**Program Primer3;** 

```
var a,b,c: integer;
```
**Begin** 

For a:=1 to 9 do //первая цифра числа for b:=0 to 9 do // вторая цифра числа **for**  $c:=0$  to 9 do // третья цифра числа **Begin** 

If  $(a < b)$  and  $(b < c)$  then

```
If (a=b) or (a=c) or (b=c) then writeln (a,b,c);
```

```
end;
```
End.

#### **Задача4. Найти все четырехзначные числа, в которых суммы двух первых цифр равна x, сумма третьей и четвертой цифры равна y (x, y вводятся с клавиатуры).**

```
Program Primer3;
var a,b,c,d,s,s1,x,y: integer;
Begin
read (x, y);
For a:=1 to 9 do //первая цифра числа
for b:=0 to 9 do // вторая цифра числа
for c:=0 to 9 do // третья цифра числа
for d:=0 to 9 do // четвертая цифра числа
Begin
s:=a+b;
s1:=c+d;
If (s=x) and (s1=y) then writeln (a,b,c,d);
```
**end;**

**End.**

## <u>Контрольная работа</u> «Циклы, вложенные циклы»

### Вариант 1

- 1. Найти все целые двухзначные числа, удовлетворяющие условию остаток от деления на 3 равен 2
- 2. Найти все трехзначные числа, которые при делении на 2 дают в остаток 1, при делении на 3 – остаток 2, при делении на  $4 -$  OCTATOK 3.
- 3. Найти все симметричные четырехзначные числа. Например: 7667, 1331

#### **Вариант 2**

- 1. Найти все целые двухзначные числа, разность цифр которых равна 3 (по модулю)
- 2. Найти все трехзначные числа, которые при увеличении на 1 делятся на 2, при увеличении на 2 делятся на 3 при увеличении на 3 делятся на 4.
- 3. Найти все трехзначные числа, которые состоят из разных цифр, а их сумма равна а (а вводится с клавиатуры)